## -un, -dis and -mis Prefix Sorting Activity

1. Sort these words into the right boxes (some words may fit into more than one box):

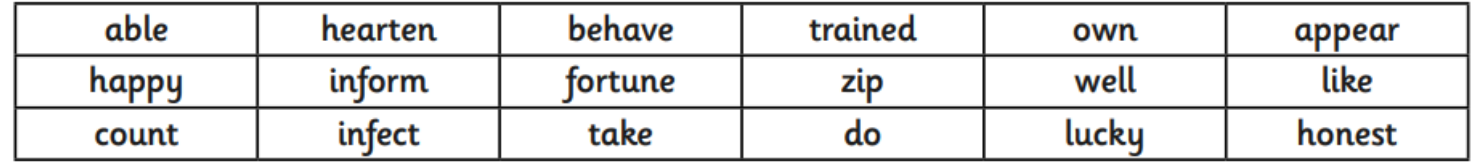

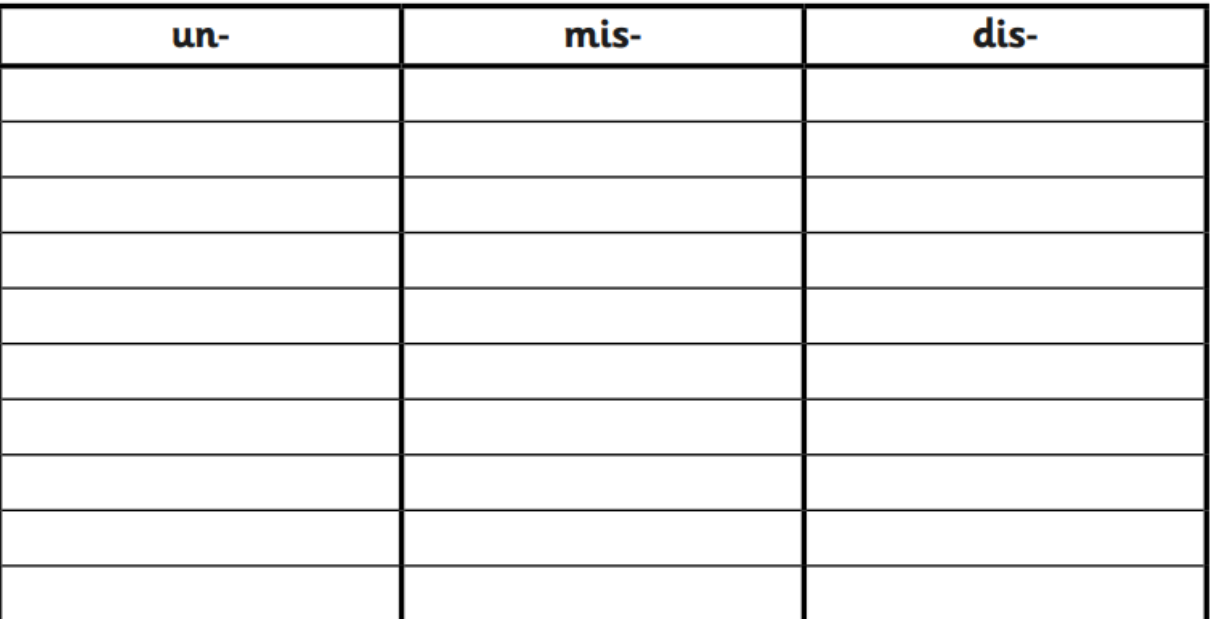

2. Now add at least 5 of your own words into the appropriate columns.